# **Switch On/Off dans le systray**

Mise à jour le : 15/05/2023

- Une icône dans le systray
- Un clic gauche bascule l'état de l'icône

Débutant s'abstenir

- Un clic droit montre un menu : Switcher ou Quitter
- Un fichier contenant l'état actuel de l'icône (selon la version)
- Possibilité de coder les actions (on et off) dans le script (ou d'utiliser le fichier d'état pour gérer les actions selon la version)
- La version avec fichier d'état permet le pilotage du script par ce fichier en y écrivant ON ou OFF.
- Scripts à adapter (variables et/ou code pour les actions On et Off).

Nécessite yad : apt install yad La version avec fichier d'état nécessite inotifywait : apt install intofy-tools

### **Les scripts (2 versions)**

Ils s'appuient sur le mode notification de yad. Dans le chapitre "Images icônes", vous trouverez des fichiers images pour les icônes ON et OFF.

#### **Version avec fichier d'état.**

(Possibilité de mettre les instructions dans le script ou de faire un script extérieur qui viendra lire le fichier d'état)

### [systray\\_switch\\_with\\_file](http://debian-facile.org/_export/code/utilisateurs:tawal:scripts:switch-on-off-dans-le-systray?codeblock=2)

*#!/bin/bash*

Last<br>update: update: 15/05/2023 utilisateurs:tawal:scripts:switch-on-off-dans-le-systray http://debian-facile.org/utilisateurs:tawal:scripts:switch-on-off-dans-le-systray 18:53

```
### Variables Customisables.
Icon_Off="/chemin/de/l'image/ON" # À adapter.
Icon_On="/chemin/de/l'image/OFF" # " "
Switch="$HOME/systray_switch_state" # " " Fichier d'état (contient
soit ON soit OFF).
### Fonctions.
_quit ()
{
    local s="inotifywait -qme close_write ${Switch//\//\\\\/}"
    kill -15 "$(ps -ef | awk -vs="$s" '$0 ~ s && !/awk/{print $2}')"
}
_switch ()
{
    local etat
    etat=$(<"$Switch")
    if [ "$etat" = "ON" ]
      echo "OFF" >"$Switch"
       #
       # Code ICI pour les actions OFF (optionnel)
       #
    else
       echo "ON" >"$Switch"
       #
       # Code ICI pour les actions ON (optionnel)
       #
    fi
}
icon set ()
{
    local etat icon
   while read -r
    do
      etat=$(<"$Switch")
       [ "$etat" = "ON" ] && icon="$Icon_On" || icon="$Icon_Off"
       echo "icon:$icon"
    done < <(echo; inotifywait -qme close_write "$Switch")
}
### Export (Variable et Fonctions).
export Switch
export -f _quit _switch
exec 2>/dev/null # Pour éviter le message `Complété` à la fermeture de
```

```
yad par la fonction `_quit`.
### Notification YAD (icône systray).
# text = affiché au survol de la souris
# menu = affichage+action(si clic) du menu sur clic droit de la souris
# command = switch direct sur clic gauche de la souris
yad --notification \
    --text "Texte de la bulle au survol de la souris"
\setminus --icon-size 64 \
    --no-middle \
   --menu "Switcher!bash -c '_switch'|Quitter!bash -c '_quit'" \
   --command "bash -c ' switch'"
   --listen \lt \lt ( icon set)
```
#### **Version sans fichier d'état**

(oblige de mettre les instructions On/Off dans ce script).

```
systray_switch_without_file
```

```
#!/bin/bash
### Variables Customisables.
Icon_Off="/chemin/de/l'image/ON" # À adapter.
Icon_On="/chemin/de/l'image/OFF" # " "
### Créations des canaux de communication
mkfifo fifo fifo2
exec 8 \leq 1ifo 4 > 1ifo 5 < 1ifo 8 > 6exec 9 \leq fifo2 6>fifo2 7<fifo2 9 \leq \sqrt{2}rm fifo fifo2
fd4="/proc/$$/fd/4"
fd5="/proc/$$/fd/5"
fd6="/proc/$$/fd/6"
### Initialisation de l'état de l'icône.
# Partie à adapter selon les actions pour ON et OFF.
# Mais quel que soit l'état de départ, il faut envoyer les bonnes
informations aux bons canaux.
echo "OFF" >&4
echo "icon:$Icon_Off" >&6
### Fonctions.
_quit ()
{
```
Last<br>update: update: 15/05/2023 utilisateurs:tawal:scripts:switch-on-off-dans-le-systray http://debian-facile.org/utilisateurs:tawal:scripts:switch-on-off-dans-le-systray 18:53

```
 exec 6>"$1"
    echo "EOF" >&6
}
_switch ()
{
    local etat
    exec 4>"$1" 5<"$2" 6>"$3"
   read -r etat <\delta<sub>5</sub>
    if [ "$etat" = "ON" ]
    then
       echo "OFF" >&4
       echo "icon:$Icon_Off" >&6
       #
       # Code ICI pour les actions OFF
       #
    else
       echo "ON" >&4
       echo "icon:$Icon_On" >&6
       #
       # Code ICI pour les actions ON
       #
    fi
}
### Export des Fonctions et Variables.
export -f quit switch
export Icon_On Icon_Off
### Notification YAD (icône systray).
yad --notification
\lambda --text "Texte au survol de la souris."
\setminus --icon-size 64
\setminus --no-middle
\setminus --menu "Switcher!bash -c '_switch $fd4 $fd5 $fd6'|Quitter!bash -c
'_quit $fd6'" \
     --command "bash -c '_switch $fd4 $fd5 $fd6'"
\
     --listen < <(while read -r <&7; do [ "$REPLY" = "EOF" ] && break;
echo "$REPLY"; done)
```
## **Images icônes**

[Icône ON](http://debian-facile.org/lib/exe/fetch.php?tok=dcc586&media=https%3A%2F%2Fdebian-facile.org%2Fimages%2Ffile-R477709fd6aaa5940ba2be7b06e643632) [Icône OFF](http://debian-facile.org/lib/exe/fetch.php?tok=88f5bf&media=https%3A%2F%2Fdebian-facile.org%2Fimages%2Ffile-R9815d946627cdf57a09164453a56c84e)

## **Utilisation**

Bah, il ne reste plus qu'à le lancer en début de session  $\bigodot$ Après adaptation évidemment ...

From: <http://debian-facile.org/> - **Documentation - Wiki**

Permanent link: **<http://debian-facile.org/utilisateurs:tawal:scripts:switch-on-off-dans-le-systray>**

Last update: **15/05/2023 18:53**

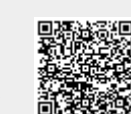